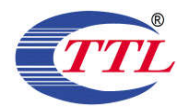

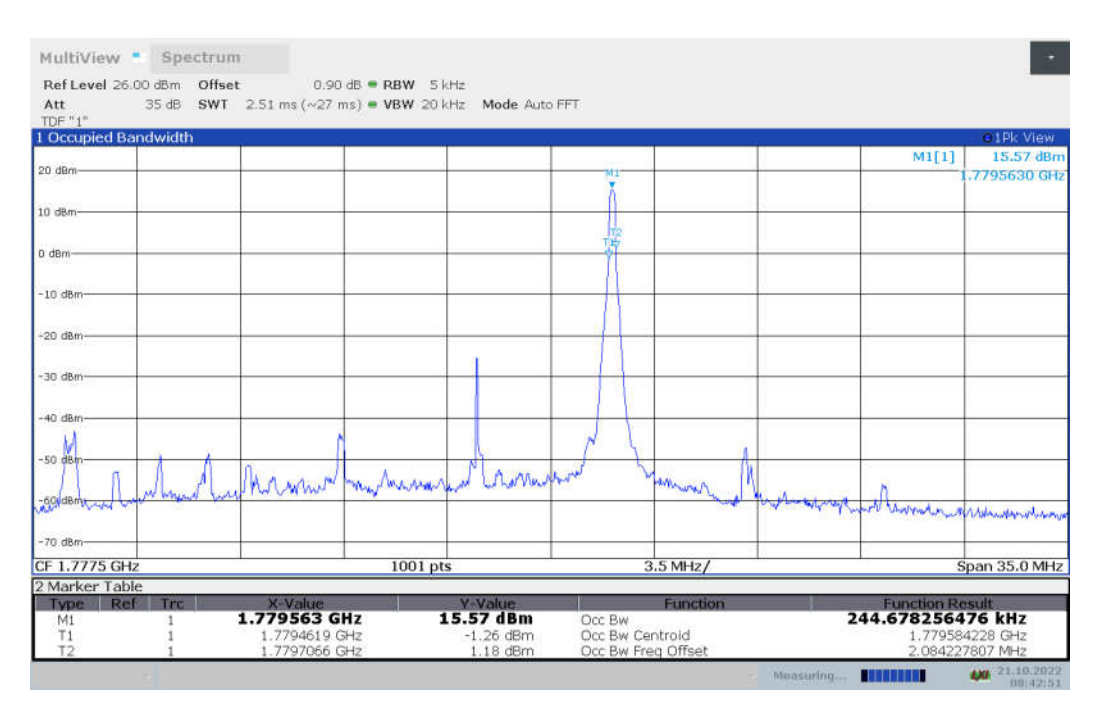

### HIGH BAND EDGE BLOCK-1RB-HIGH\_offset

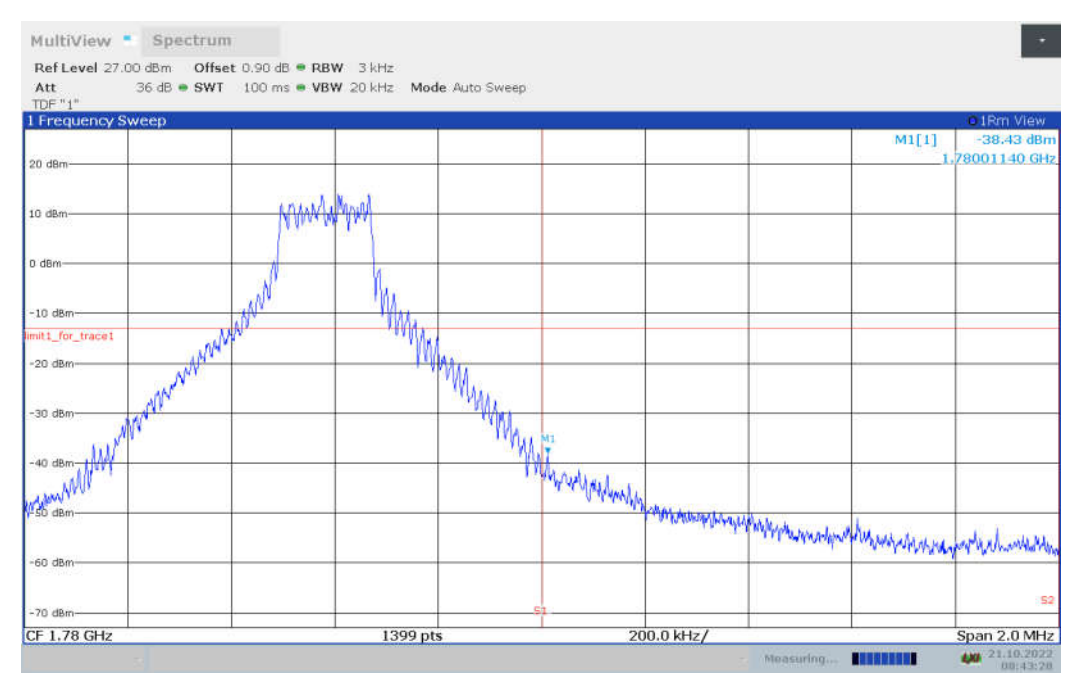

#### LOW BAND EDGE BLOCK-20M-100%RB

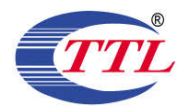

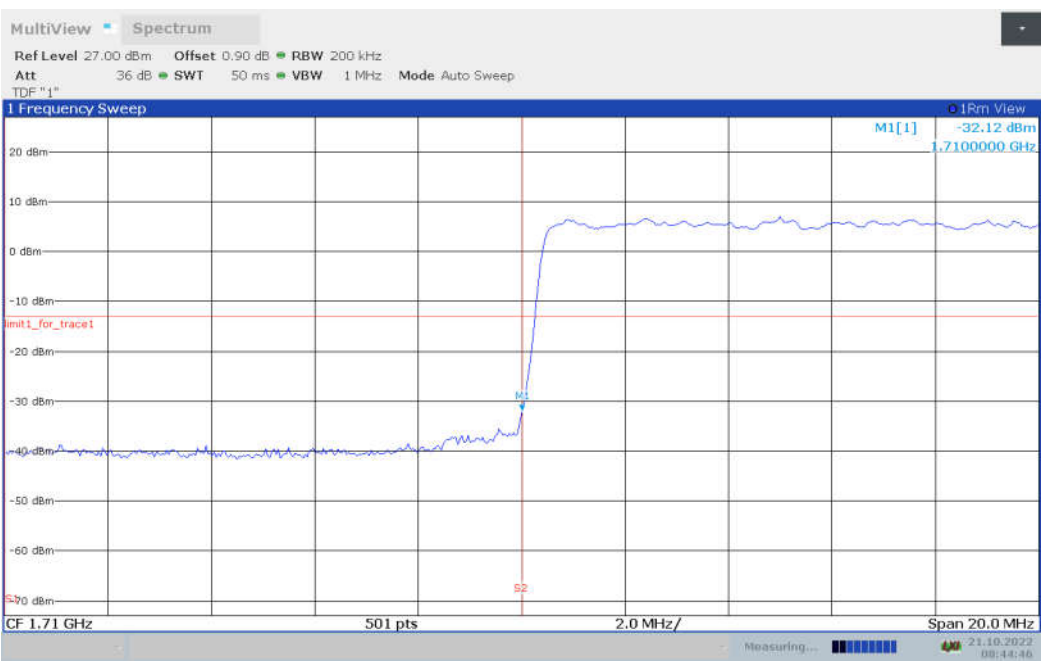

#### HIGH BAND EDGE BLOCK-20M-100%RB

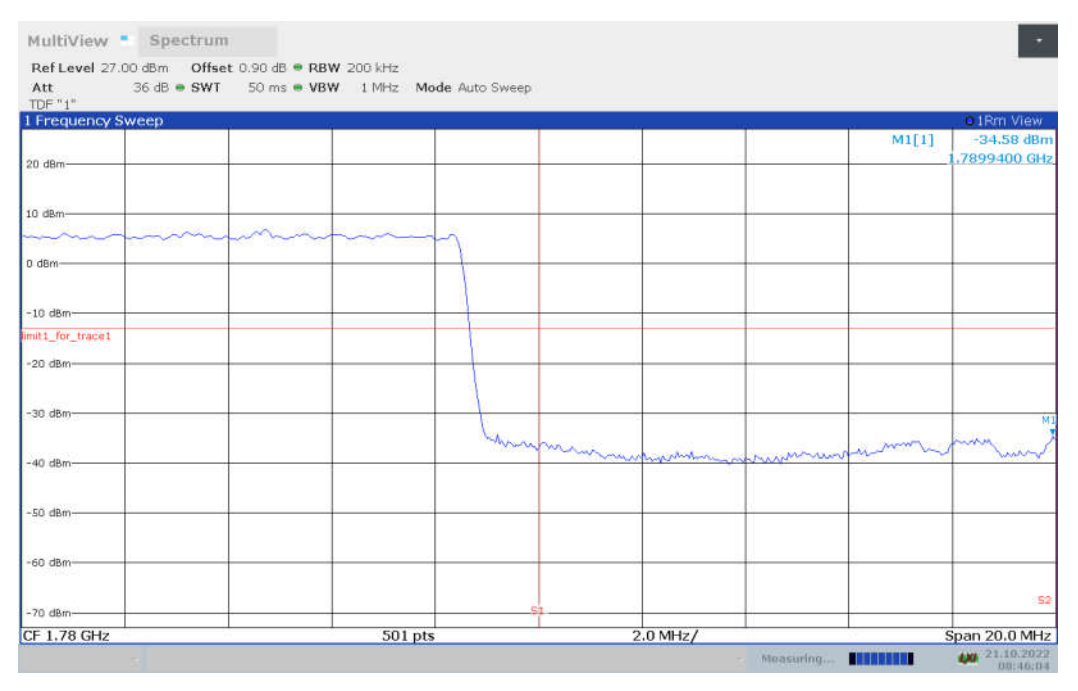

Note: Expanded measurement uncertainty is U = 0.49dB(100KHz-2GHz)/1.21dB(2GHz-26.5GHz), k = 1.96

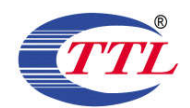

## **A.7 CONDUCTED SPURIOUS EMISSION**

### **Reference**

FCC: CFR Part 2.1051, 22.917, 24.238, 27.53.

### A.6.1 Measurement Method

The following steps outline the procedure used to measure the conducted emissions from the EUT.

- 1. Determine frequency range for measurements: From CFR 2.1051 the spectrum should be investigated from the lowest radio frequency generated in the equipment up to at least the 10th harmonic of the carrier frequency. For the mobile station equipment tested, this equates to a frequency range of 13 MHz to 9 GHz, data taken from 10 MHz to 25 GHz.
- 2. Determine EUT transmit frequencies: below outlines the band edge frequencies pertinent to conducted emissions testing.
- 3. The number of sweep points of spectrum analyzer is set to 30001 which is greater than span/RBW.

### A. 6.2 Measurement Limit

Part 22.917, Part 24.238 and Part 27.53(h) specify that the power of any emission outside of the authorized operating frequency ranges must be attenuated below the transmitting power (P) by a factor of at least  $43 + 10$  log(P) dB.

The specification that emissions shall be attenuated below the transmitter power (P) by at least 43 + 10 log (P) dB, translates in the relevant power range (1 to 0.001 W) to -13 dBm. At 1 W the specified minimum attenuation becomes 43 dB and relative to a 30 dBm (1 W) carrier becomes a limit of -13 dBm. At 0.001 W (0 dBm) the minimum attenuation is 13 dB, which again yields a limit of -13 dBm. In this way a translation of the specification from relative to absolute terms is carried out.

Part 27.53(m)(4) specifies for mobile digital stations, the attenuation factor shall be not less than  $40 + 10$  log (P) dB on all frequencies between the channel edge and 5 megahertz from the channel edge, 43 + 10 log (P) dB on all frequencies between 5 megahertz and X megahertz from the channel edge, and  $55 + 10 \log(P)$  dB on all frequencies more than X megahertz from the channel edge, where X is the greater of 6 megahertz or the actual emission bandwidth as defined in paragraph  $(m)(6)$  of this section. In addition, the attenuation factor shall not be less that  $43 + 10$ log (P) dB on all frequencies between 2490.5 MHz and 2496 MHz and  $55 + 10$  log (P) dB at or below 2490.5 MHz. Mobile Satellite Service licensees operating on frequencies below 2495 MHz may also submit a documented interference complaint against BRS licensees operating on channel BRS Channel 1 on the same terms and conditions as adjacent channel BRS or EBS **licensees** 

Part 27.53(a) states for mobile and portable stations operating in the 2305–2315 MHz and 2350– 2360 MHz bands: By a factor of not less than: 43 +10 log (P) dB on all frequencies between 2305 and 2320 MHz and on all frequencies between 2345 and 2360 MHz that are outside the licensed band(s) of operation, not less than  $55 + 10$  log (P) dB on all frequencies between 2320 and 2324 MHz and on all frequencies between 2341 and 2345 MHz, not less than 61 + 10 log (P) dB on all frequencies between 2324 and 2328 MHz and on all frequencies between 2337 and 2341 MHz, and not less than 67 + 10 log (P) dB onall frequencies between 2328 and 2337MHz; By a factor of not less than  $43 + 10$  log (P) dB on all frequencies between 2300 and 2305 MHz, 55 + 10 log (P) dB on all frequencies between 2296 and 2300MHz, 61 + 10 log (P) dB on all Page 365 of 410 ©Copyright. All rights reserved by SAICT.

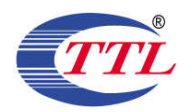

frequencies between 2292 and 2296 MHz, 67 + 10 log (P) dB on all frequencies between 2288 and 2292 MHz, and 70 + 10 log (P) dB below 2288 MHz; By a factor of not less than  $43 + 10$  log (P) dB on all frequencies between 2360 and 2365 MHz, and not less than 70 + 10 log (P) dB above 2365 MHz

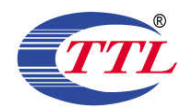

A. 6.3 Measurement result Only worst case result is given below n2: 30MHz-19.1GHz Spurious emission limit -13dBm.

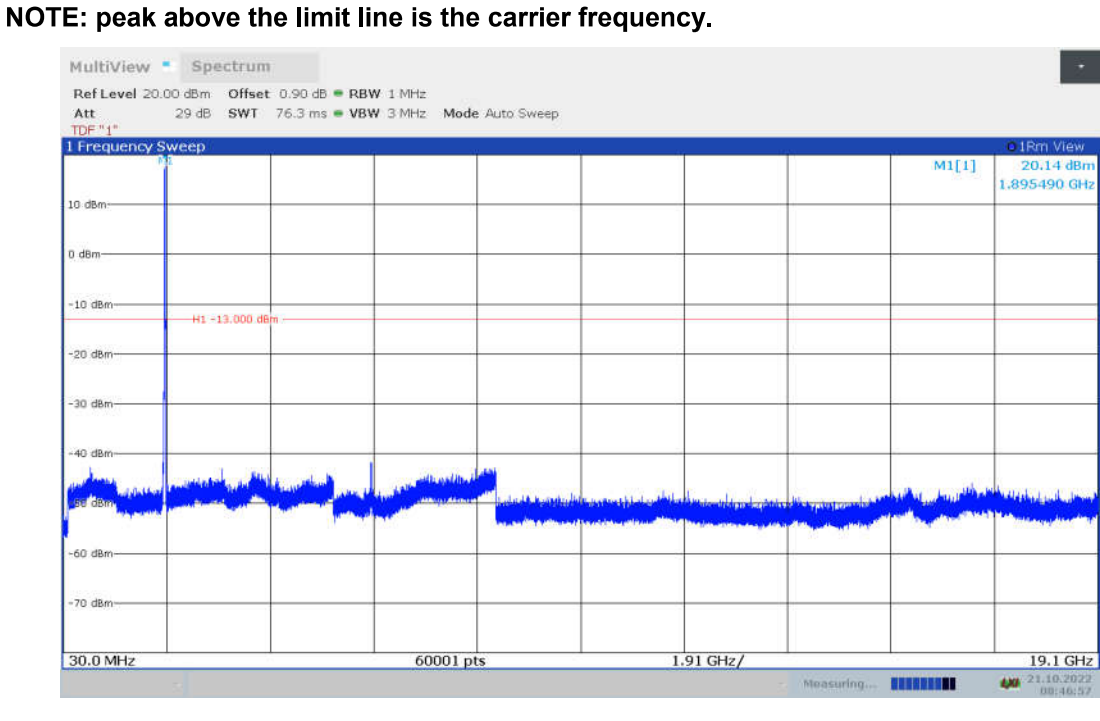

### DC\_7A-n5A: 30MHz-8.49GHz

Spurious emission limit -13dBm.

NOTE: peak above the limit line is the carrier frequency.

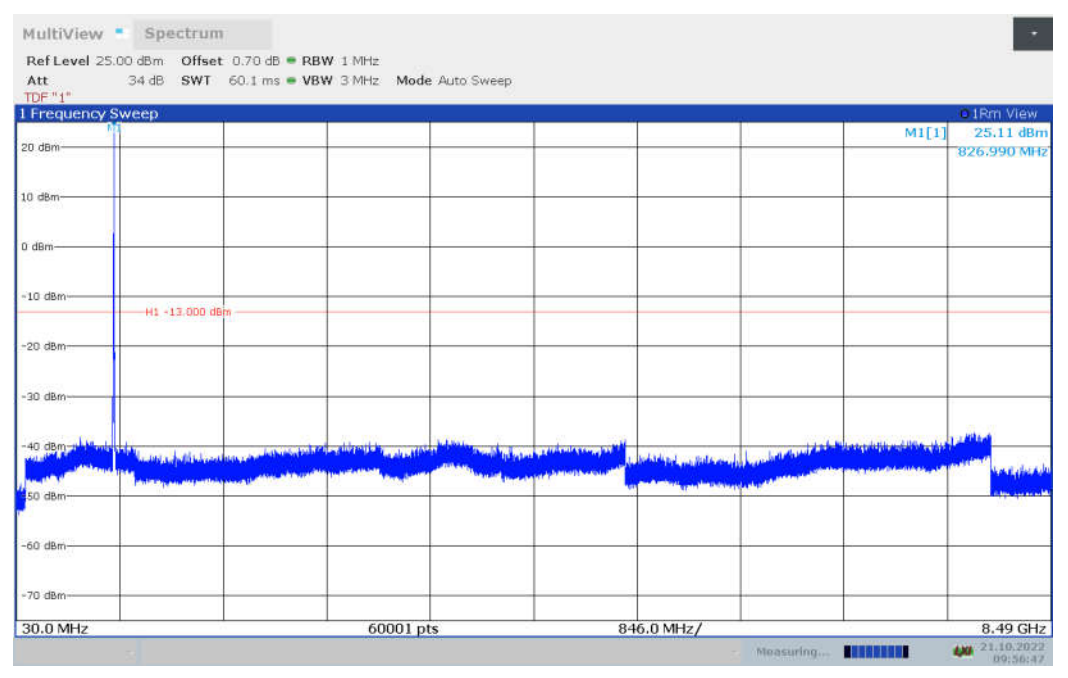

©Copyright. All rights reserved by SAICT.

Page 367 of 410

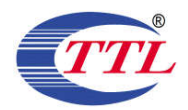

#### n7: 30MHz-25.7GHz

Spurious emission limit -25dBm.

### NOTE: peak above the limit line is the carrier frequency.

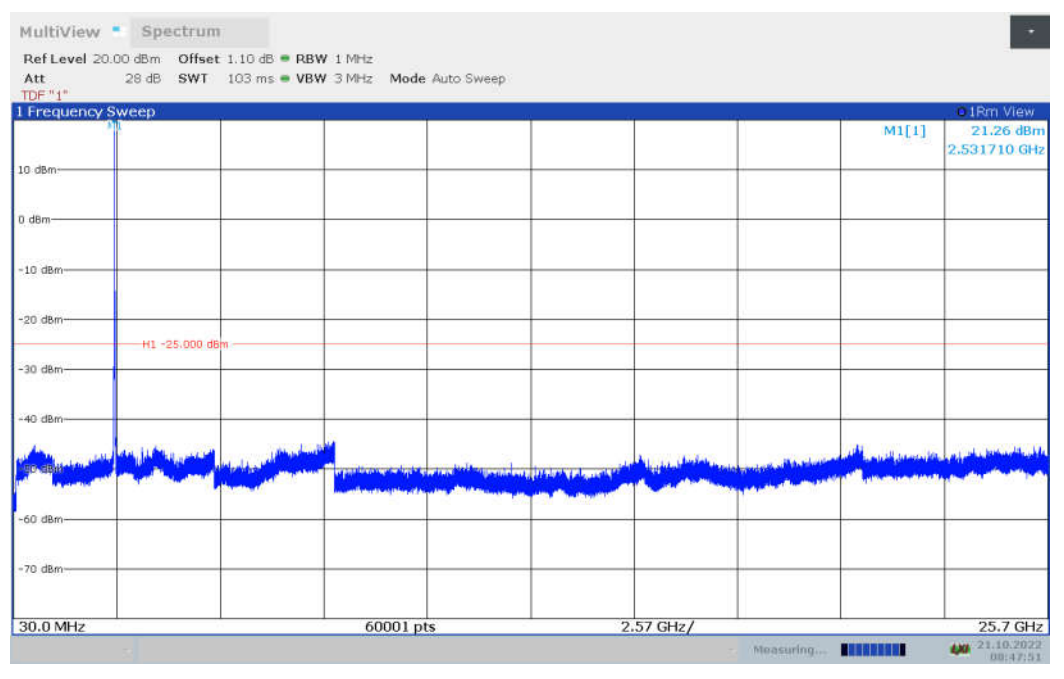

### n12: 30MHz -7.16GHz

Spurious emission limit -13dBm.

NOTE: peak above the limit line is the carrier frequency.

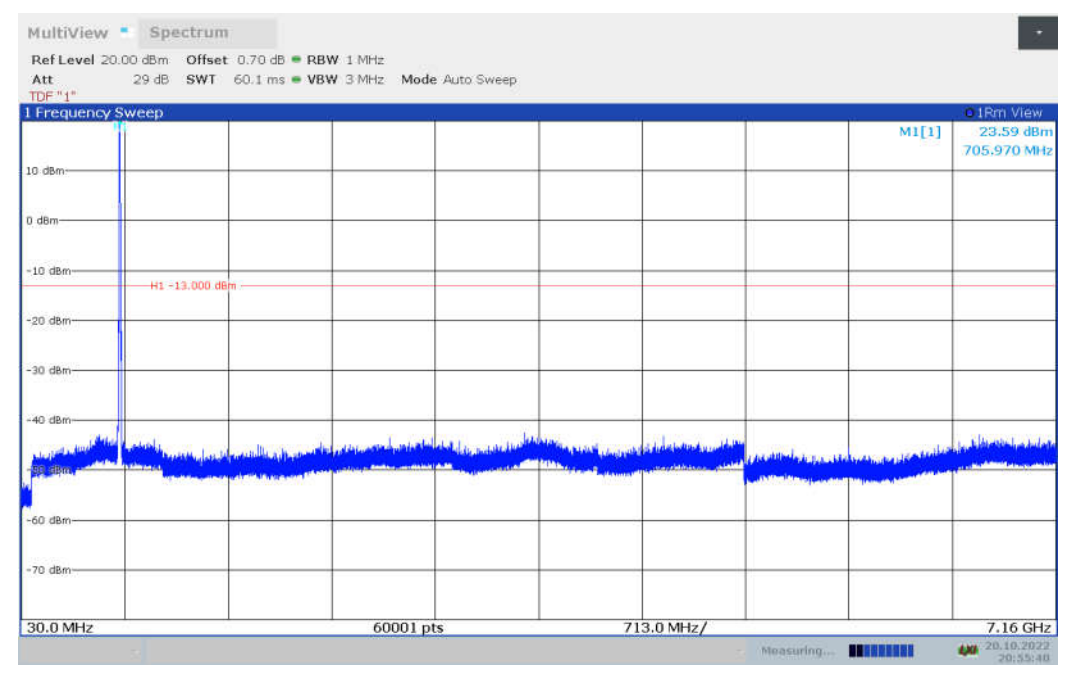

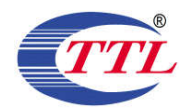

#### n25: 30MHz-19.15GHz

Spurious emission limit -13dBm.

#### NOTE: peak above the limit line is the carrier frequency.

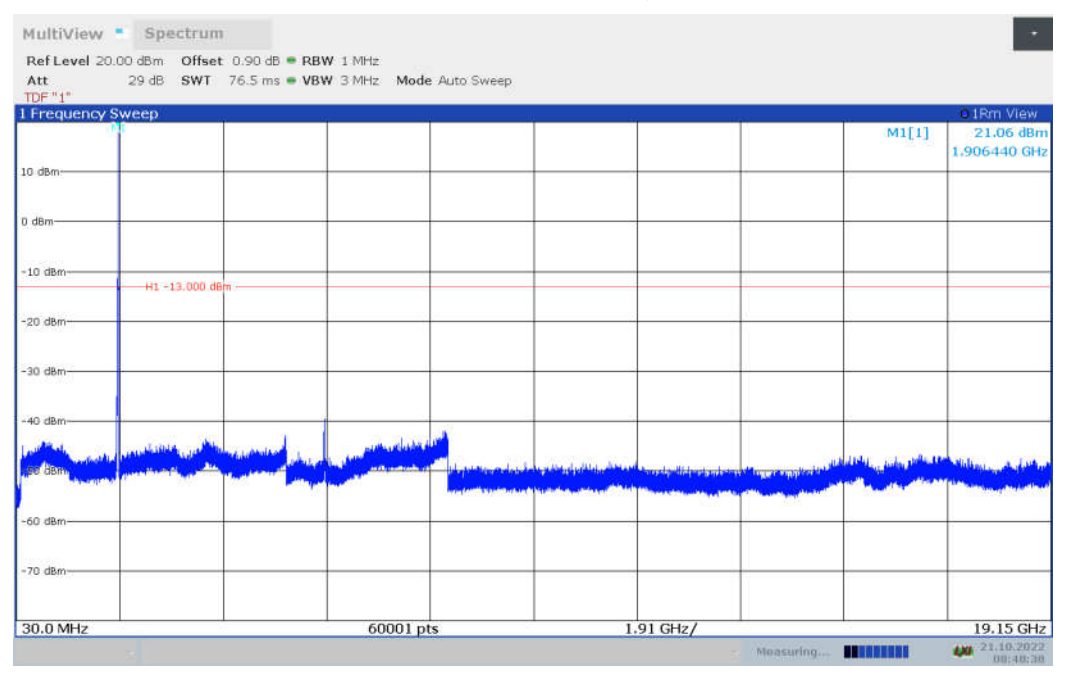

#### n38: 30MHz-26.2GHz

Spurious emission limit -25dBm.

NOTE: peak above the limit line is the carrier frequency.

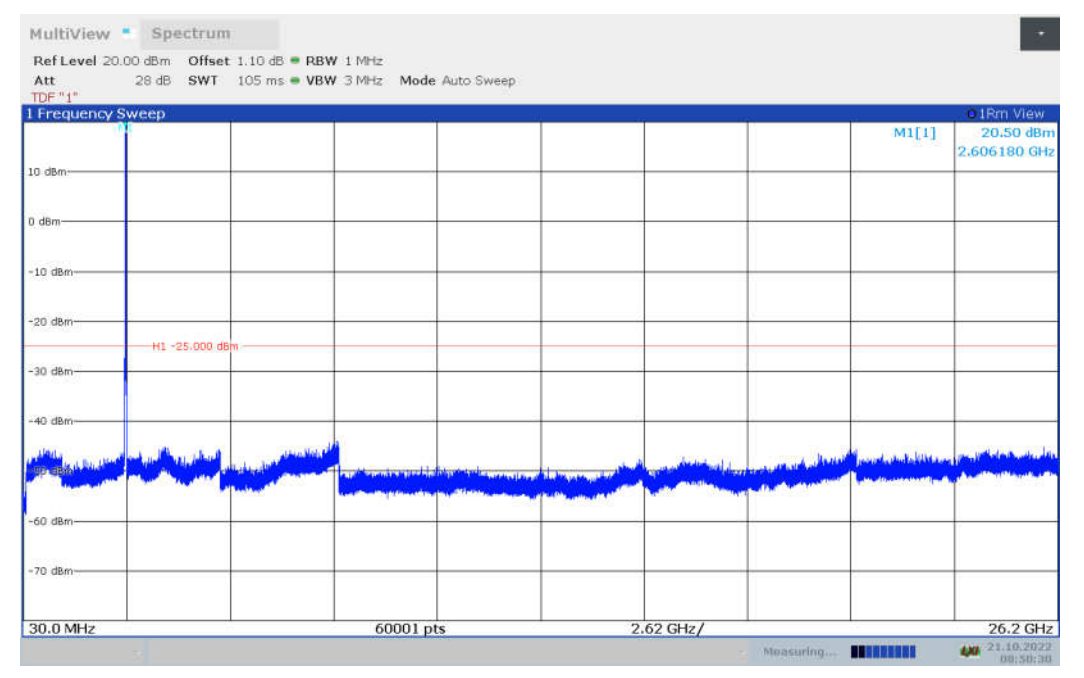

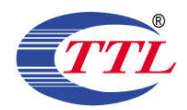

#### n41: 30MHz-26.9GHz

Spurious emission limit -25dBm.

### NOTE: peak above the limit line is the carrier frequency.

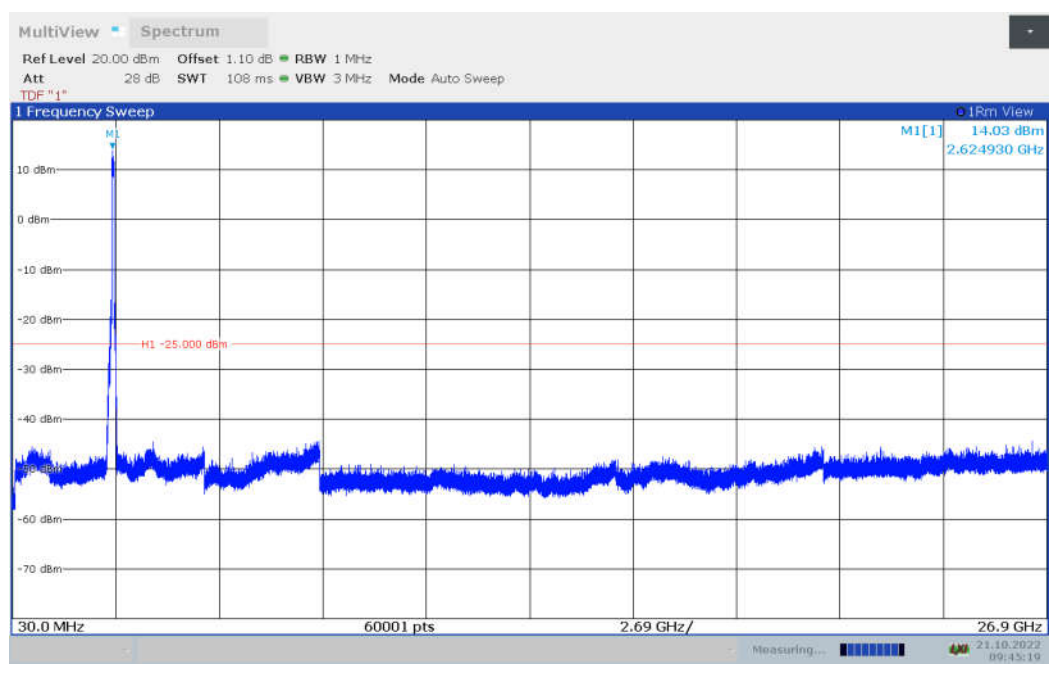

### DC\_5A-n66A: 30MHz-17.8GHz

Spurious emission limit -13dBm.

NOTE: peak above the limit line is the carrier frequency.

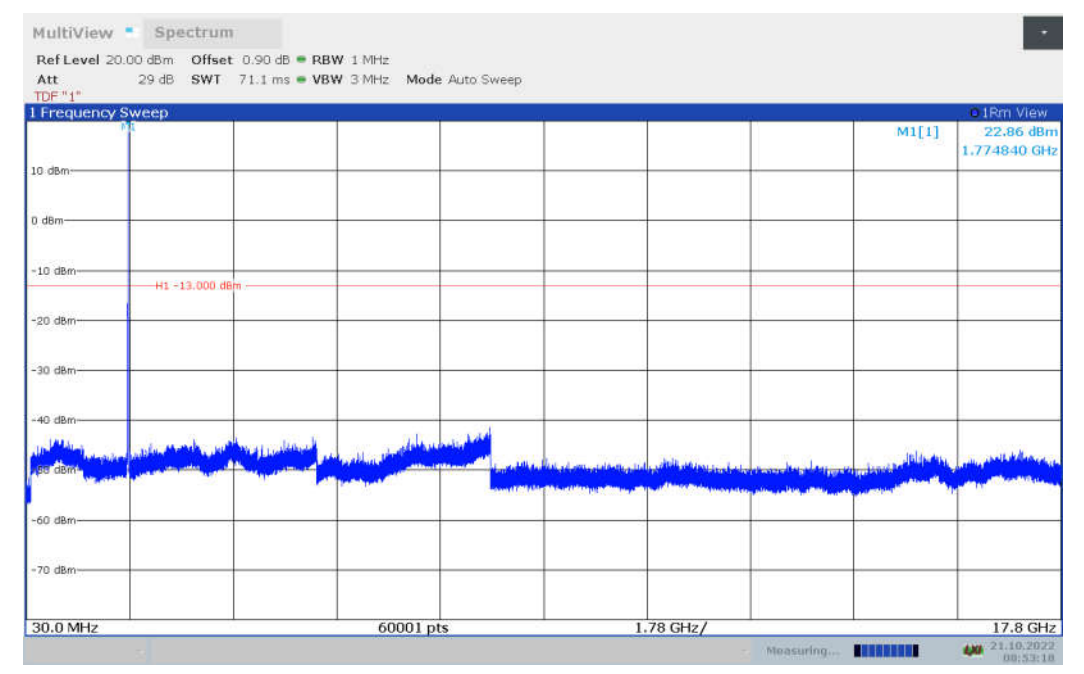

Note: Expanded measurement uncertainty is U = 0.49dB(100KHz-2GHz)/1.21dB(2GHz-26.5GHz), k = 1.96

©Copyright. All rights reserved by SAICT.

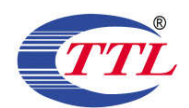

## **A.8 PEAK-TO-AVERAGE POWER RATIO**

#### **Reference**

FCC: CFR Part 24.232, Part 27.50(d), KDB971168 D01(5.7).

The peak-to-average power ratio (PAPR) of the transmitter output power must not exceed 13 dB. The PAPR measurements should be made using either an instrument with complementary cumulative distribution function (CCDF) capabilities to determine that PAPR will not exceed 13 dB for more than 0.1 percent of the time or other Commission approved procedure. The measurement must be performed using a signal corresponding to the highest PAPR expected during periods of continuous transmission.

a)Refer to instrument's analyzer instruction manual for details on how to use the power statistics/CCDF function;

b) Set resolution/measurement bandwidth  $\geq$  signal's occupied bandwidth;

- c) Set the number of counts to a value that stabilizes the measured CCDF curve;
- d) Set the measurement interval to 1 ms

e)Record the maximum PAPR level associated with a probability of 0.1%

#### A.7.1 Measurement limit

not exceed 13 dB

#### A.7.2 Measurement results

### Only worst case result is given below

#### n2.20MHz

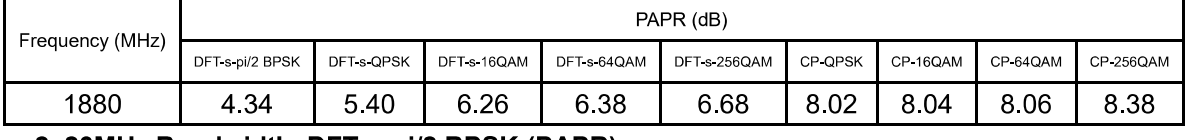

#### n2, 20MHz Bandwidth, DFT-s-pi/2 BPSK (PAPR)

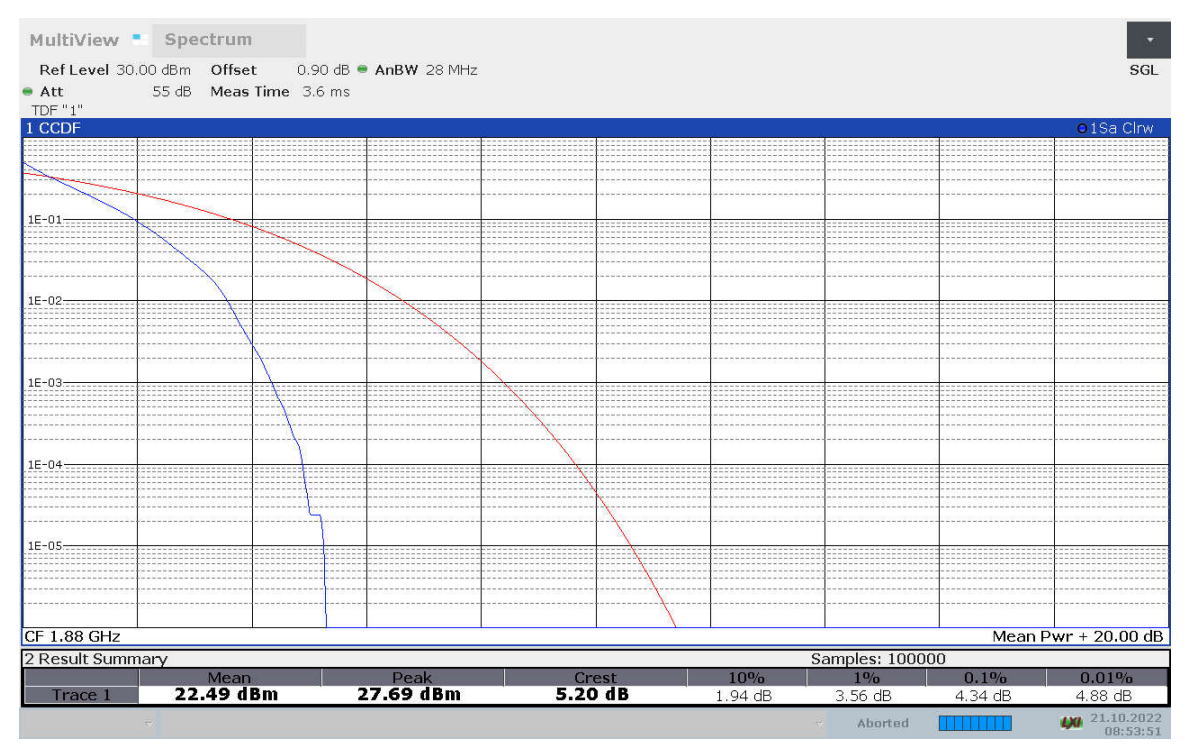

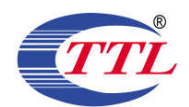

#### n2, 20MHz Bandwidth, DFT-s-QPSK (PAPR)

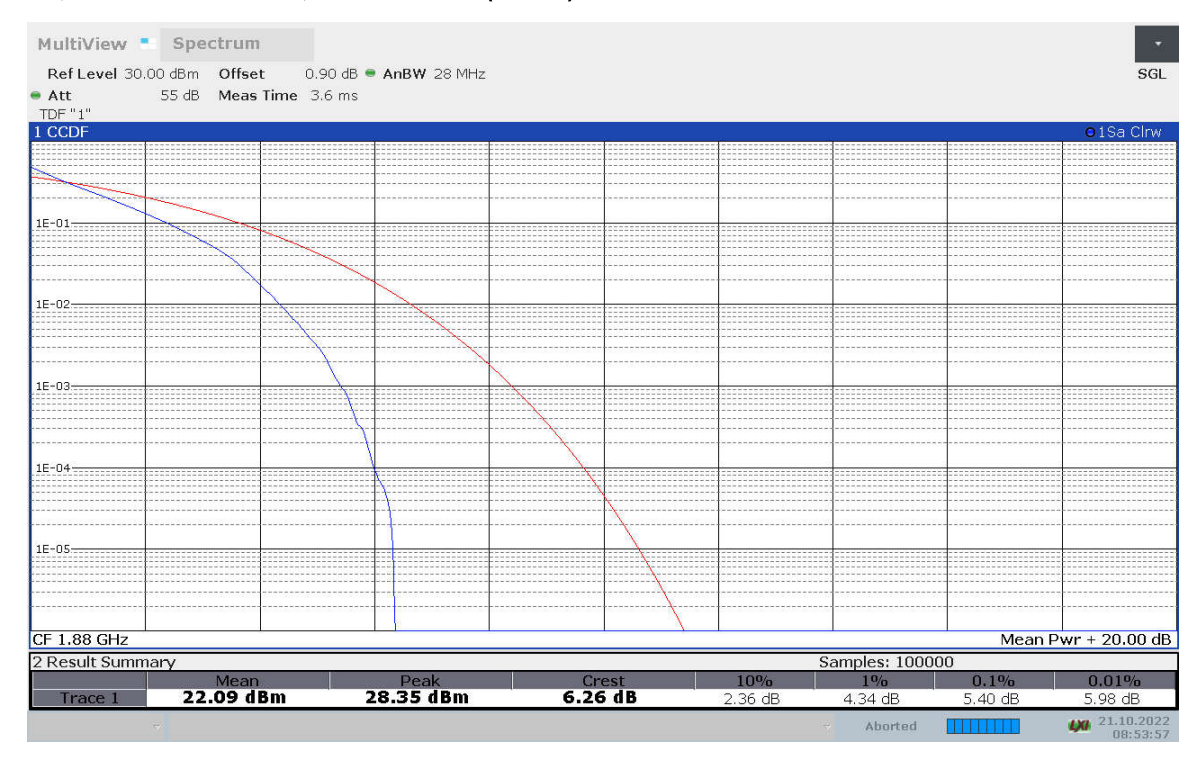

#### n2, 20MHz Bandwidth, DFT-s-16QAM (PAPR)

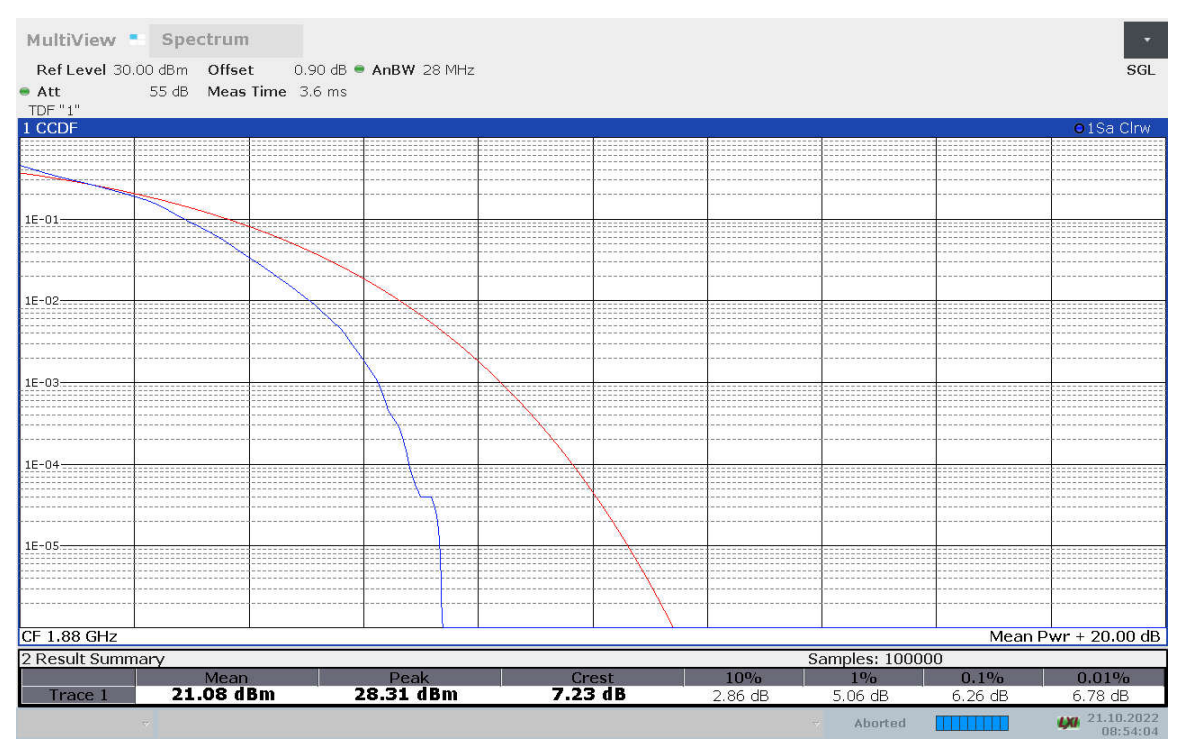

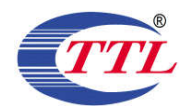

#### n2, 20MHz Bandwidth, DFT-s-64QAM (PAPR)

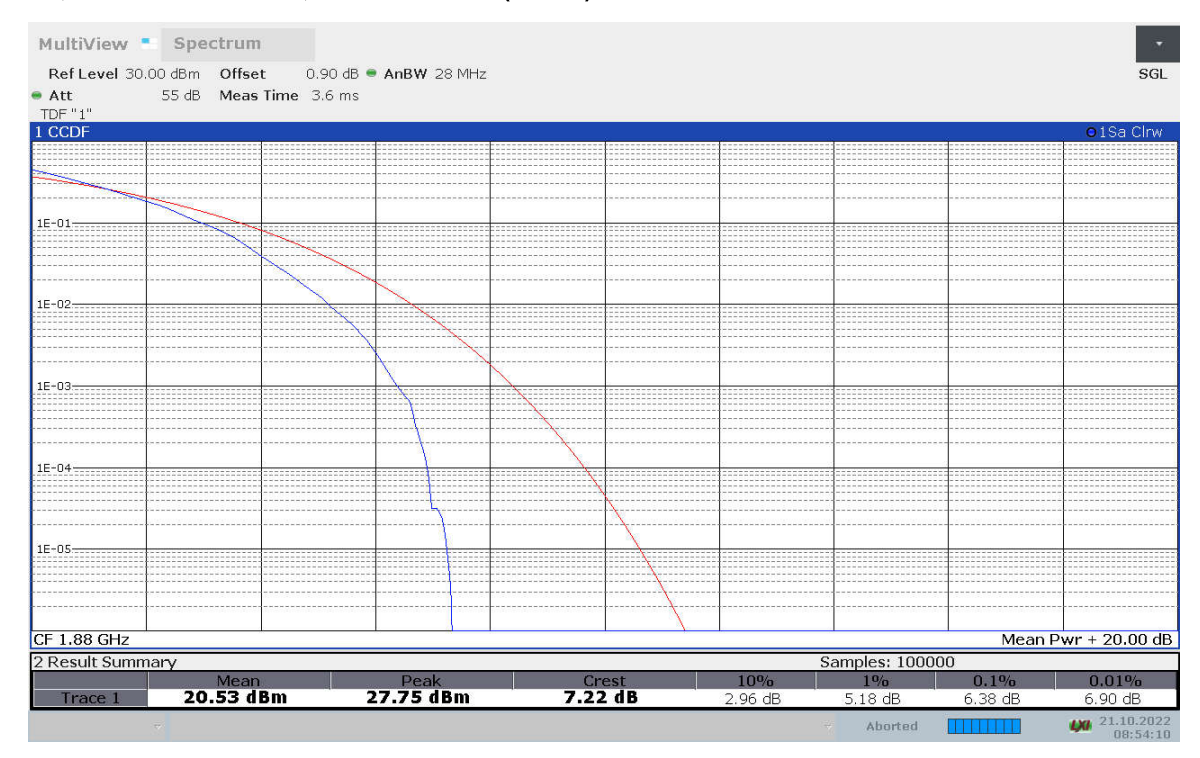

#### n2, 20MHz Bandwidth, DFT-s-256QAM (PAPR)

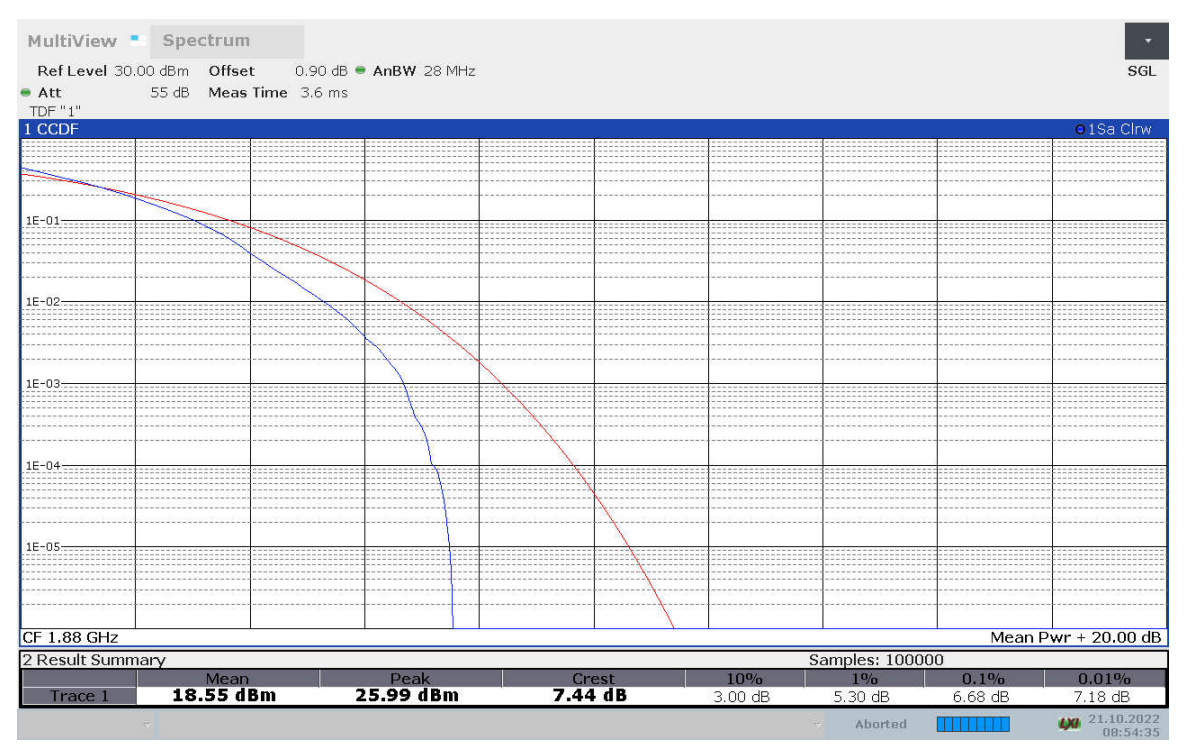

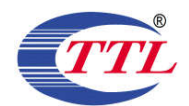

#### n2, 20MHz Bandwidth, CP-QPSK (PAPR)

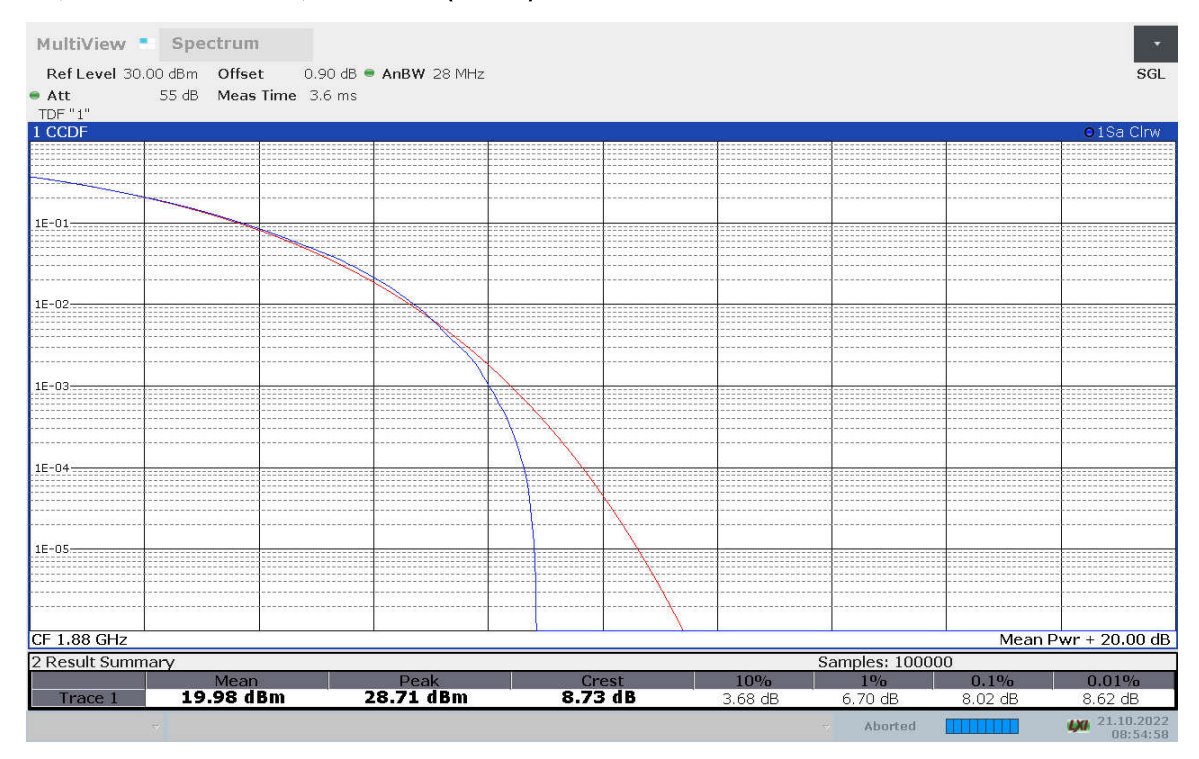

#### n2, 20MHz Bandwidth, CP-16QAM (PAPR)

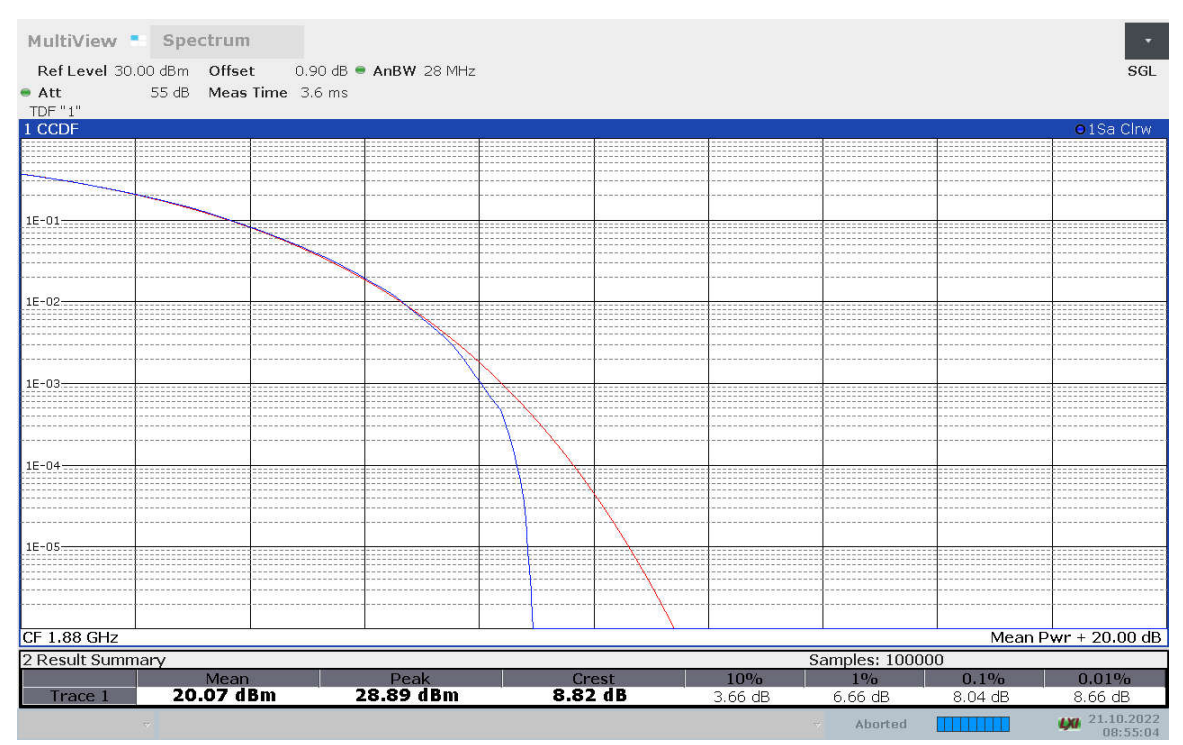

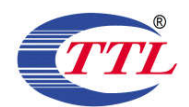

#### n2, 20MHz Bandwidth, CP-64QAM (PAPR)

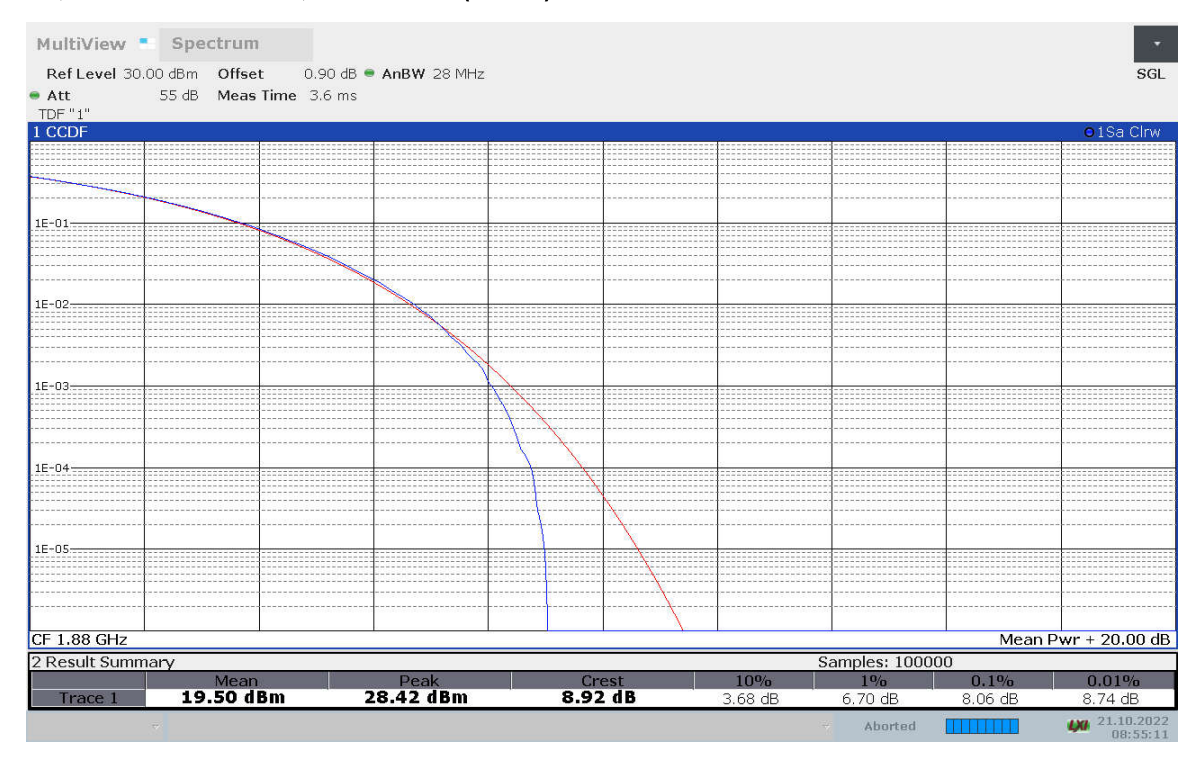

#### n2, 20MHz Bandwidth, CP-256QAM (PAPR)

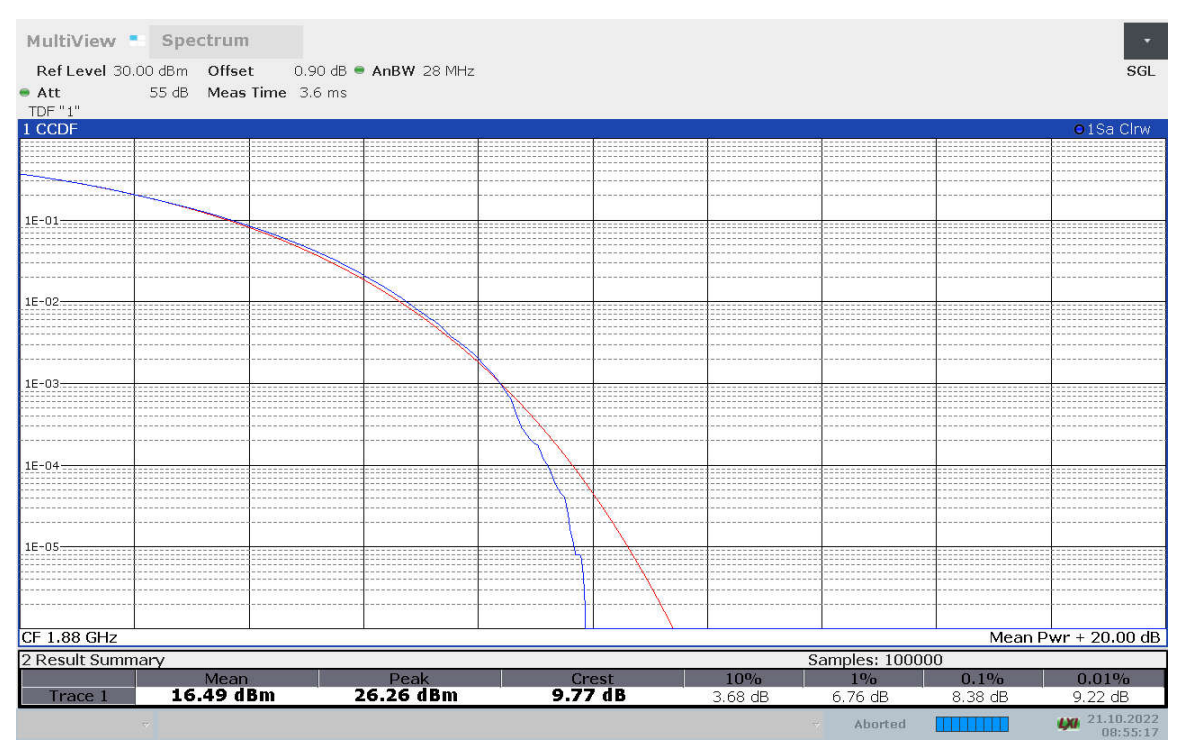

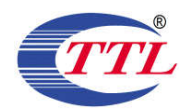

### DC\_7A-n5A,20MHz

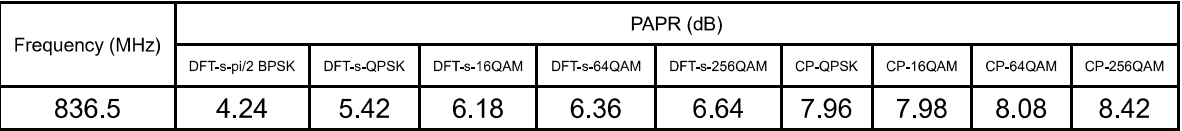

DC\_7A-n5A, 20MHz Bandwidth, DFT-s-pi/2 BPSK (PAPR)

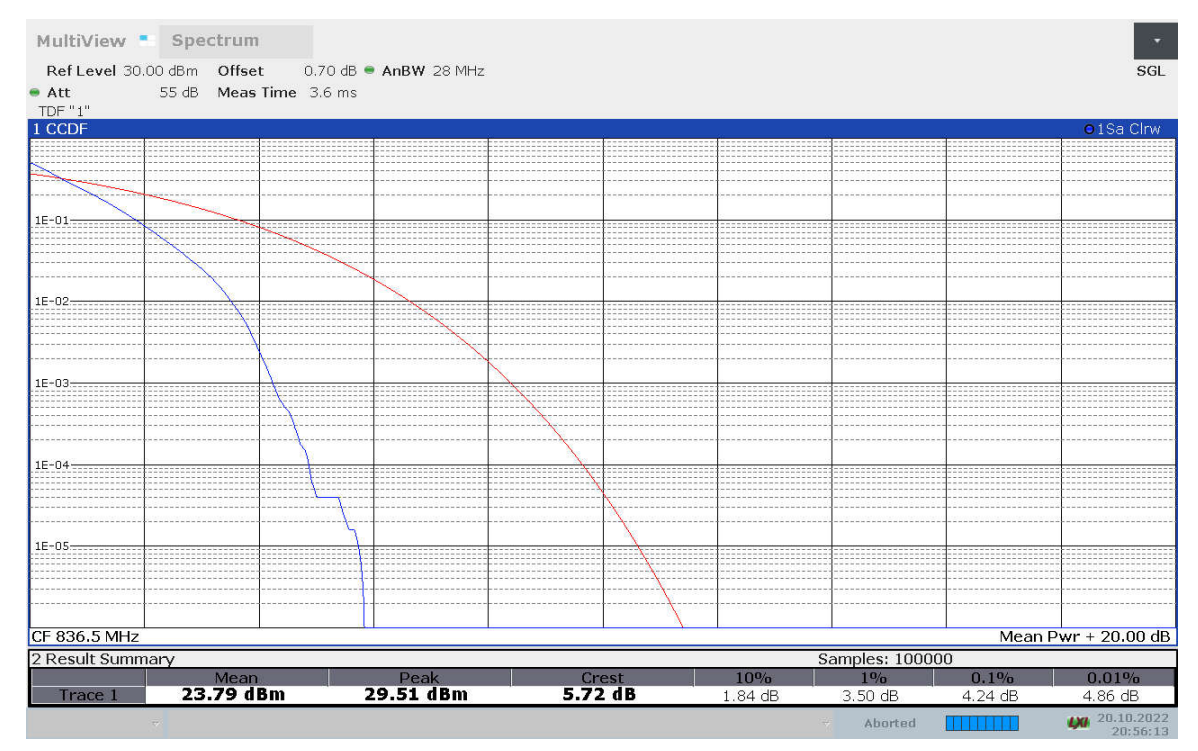

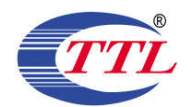

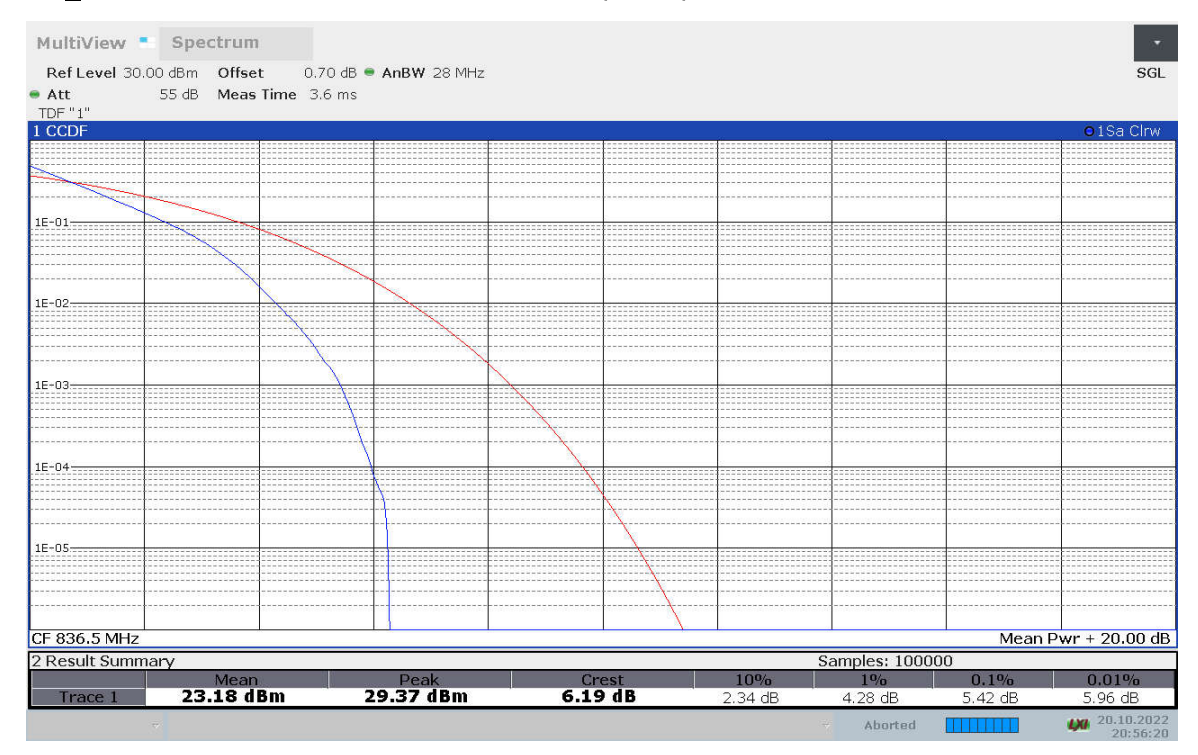

## DC\_7A-n5A, 20MHz Bandwidth, DFT-s-QPSK (PAPR)

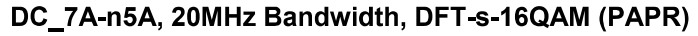

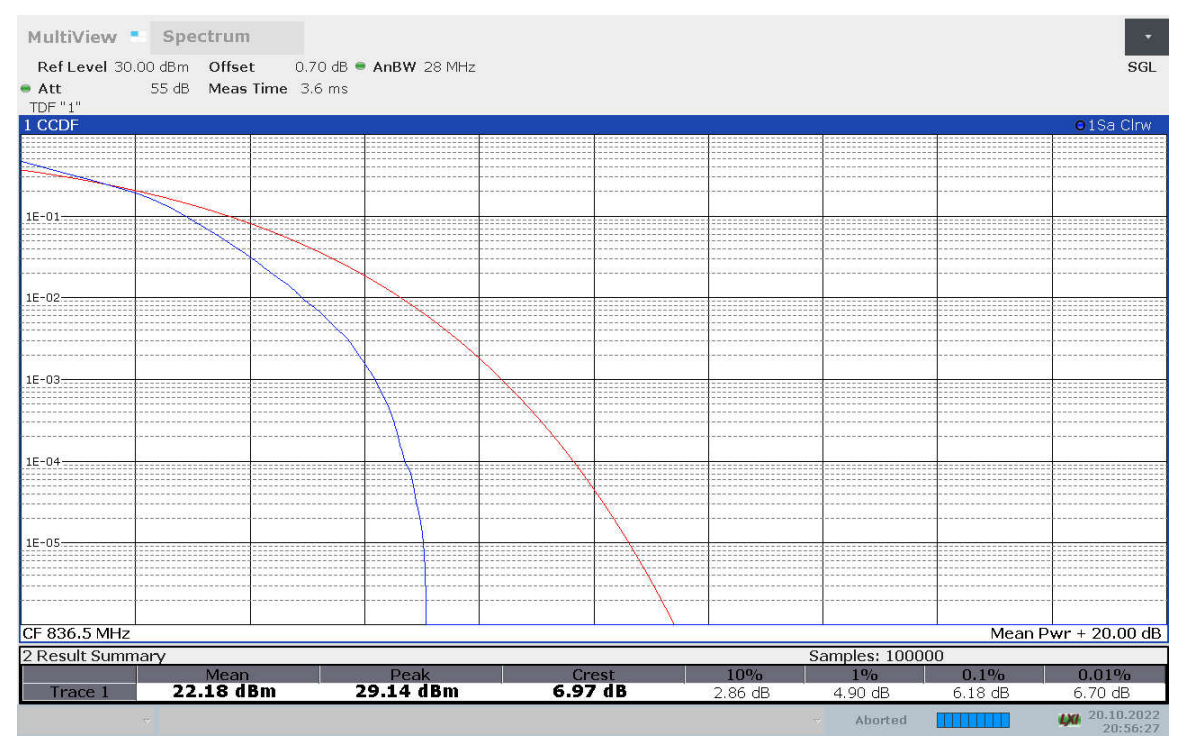

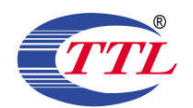

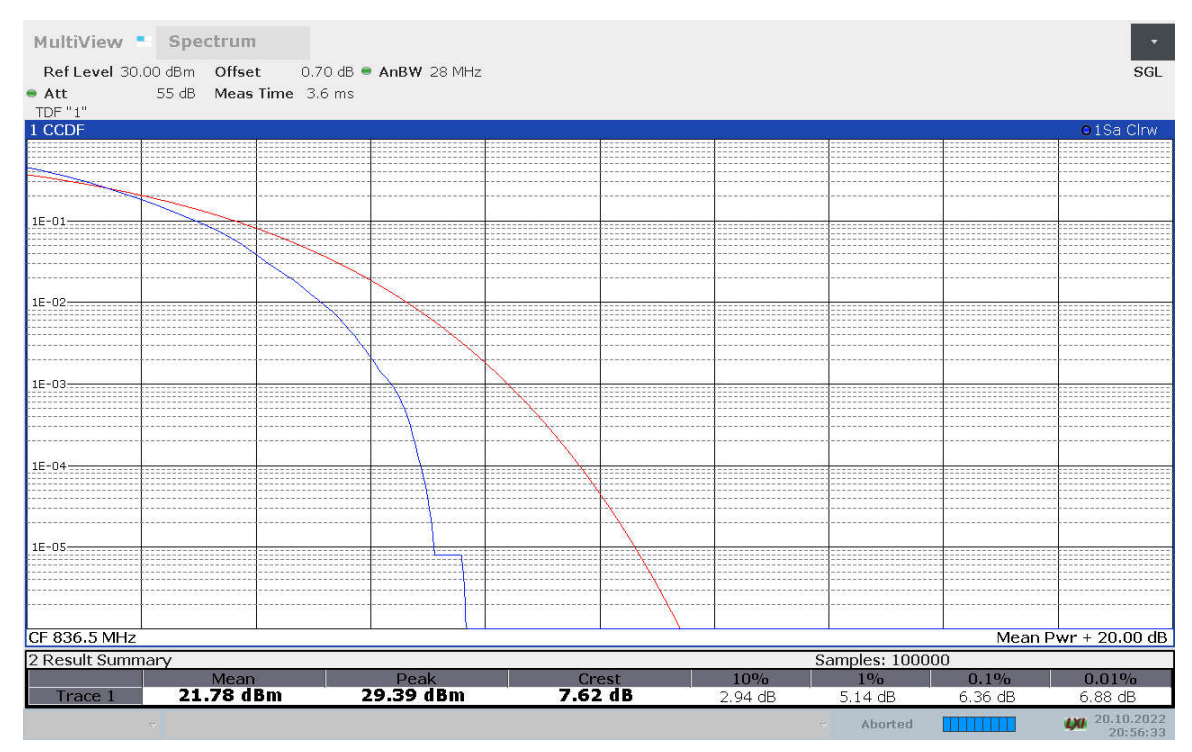

## DC\_7A-n5A, 20MHz Bandwidth, DFT-s-64QAM (PAPR)

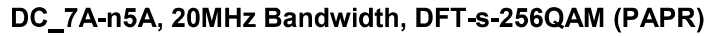

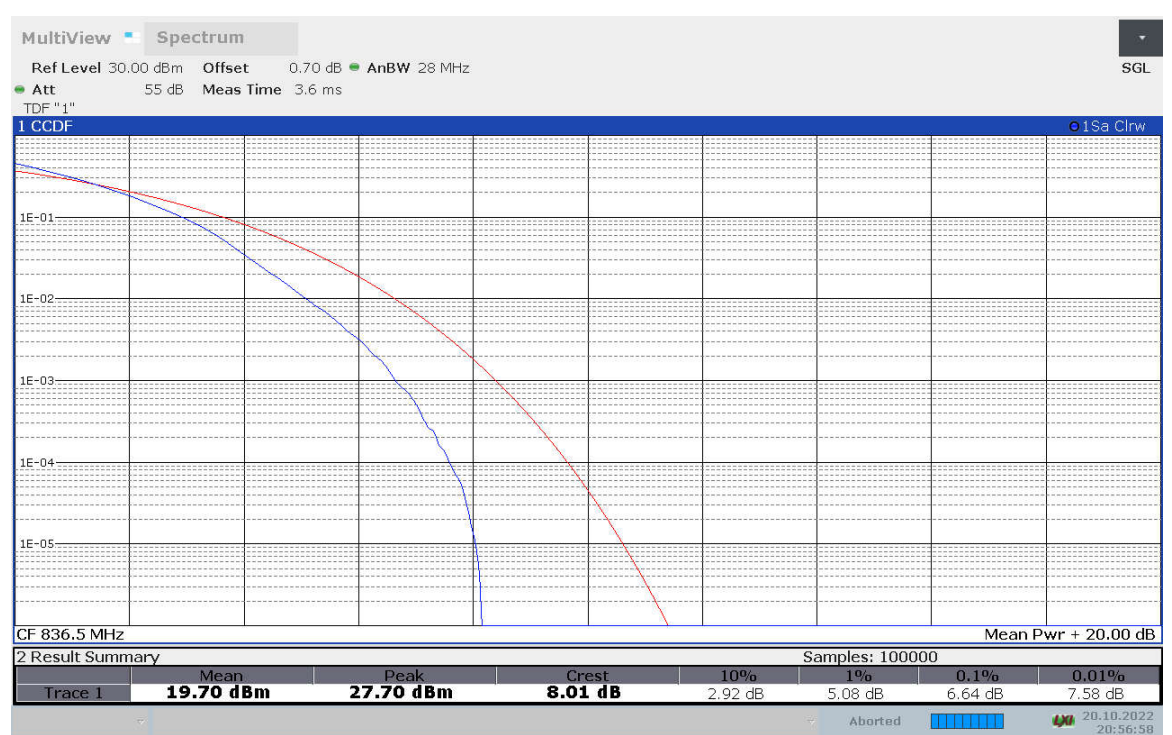

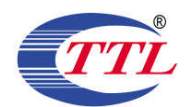

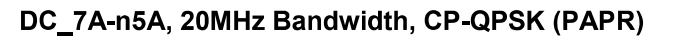

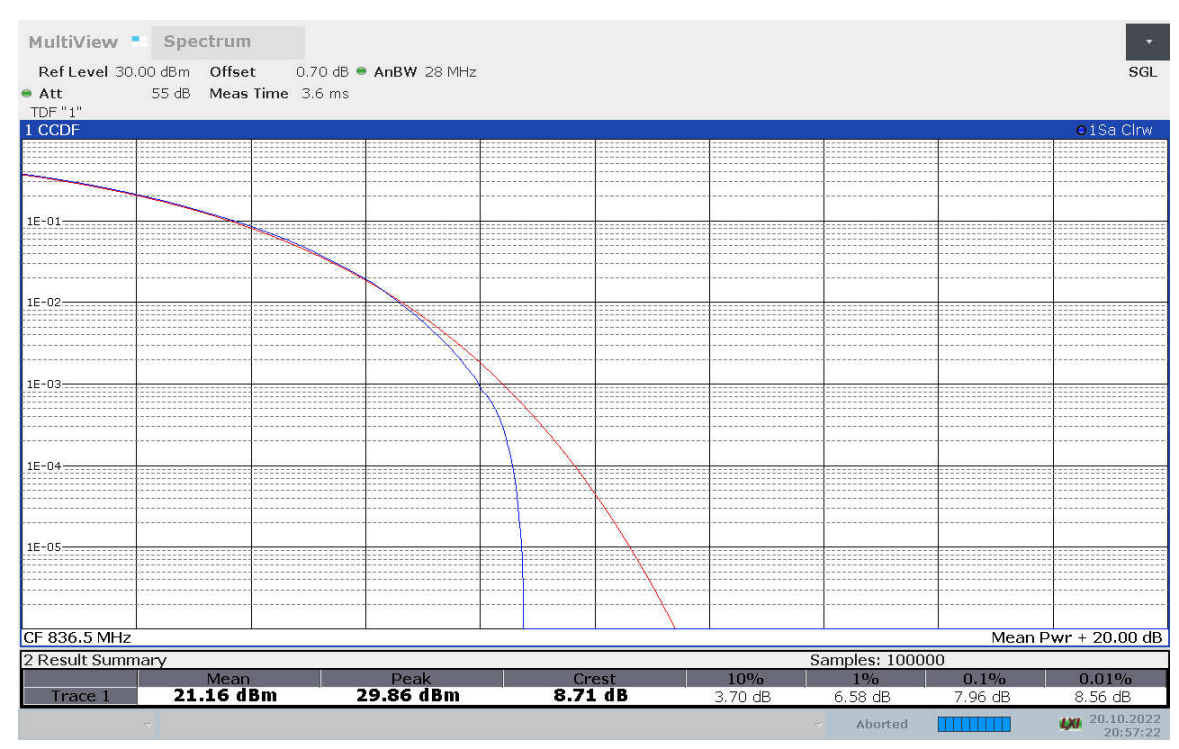

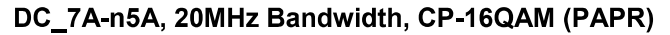

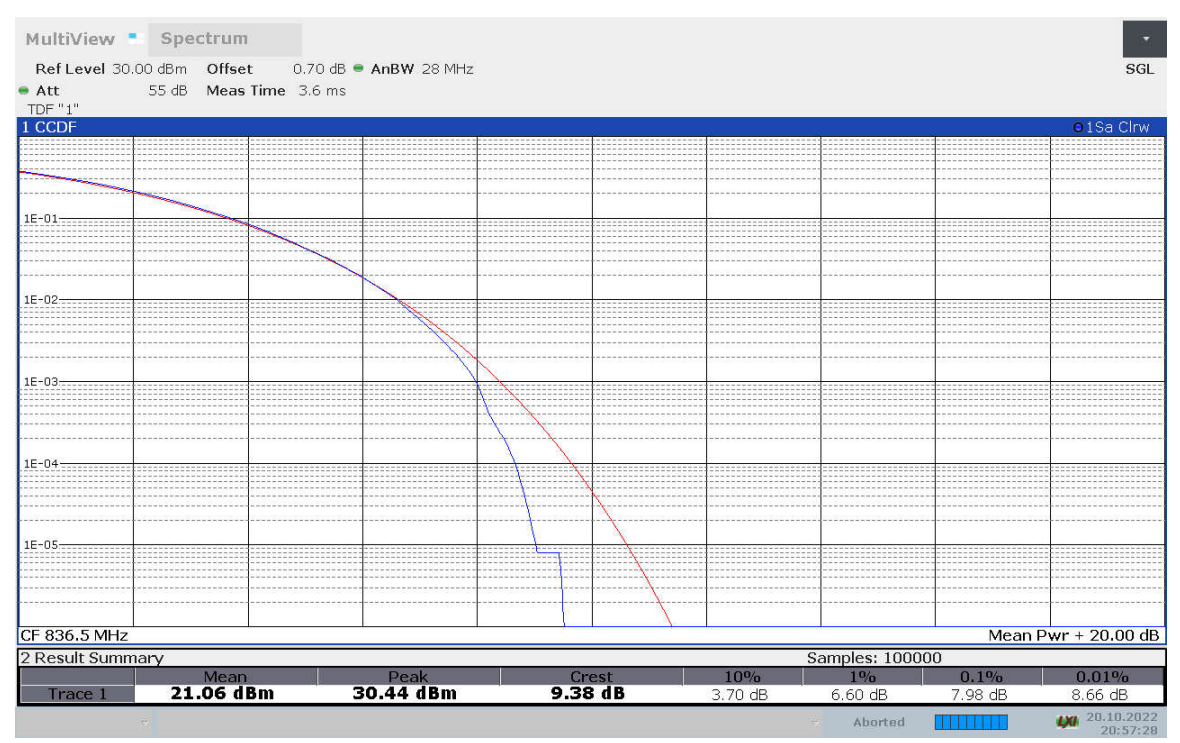

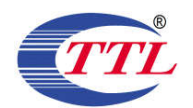

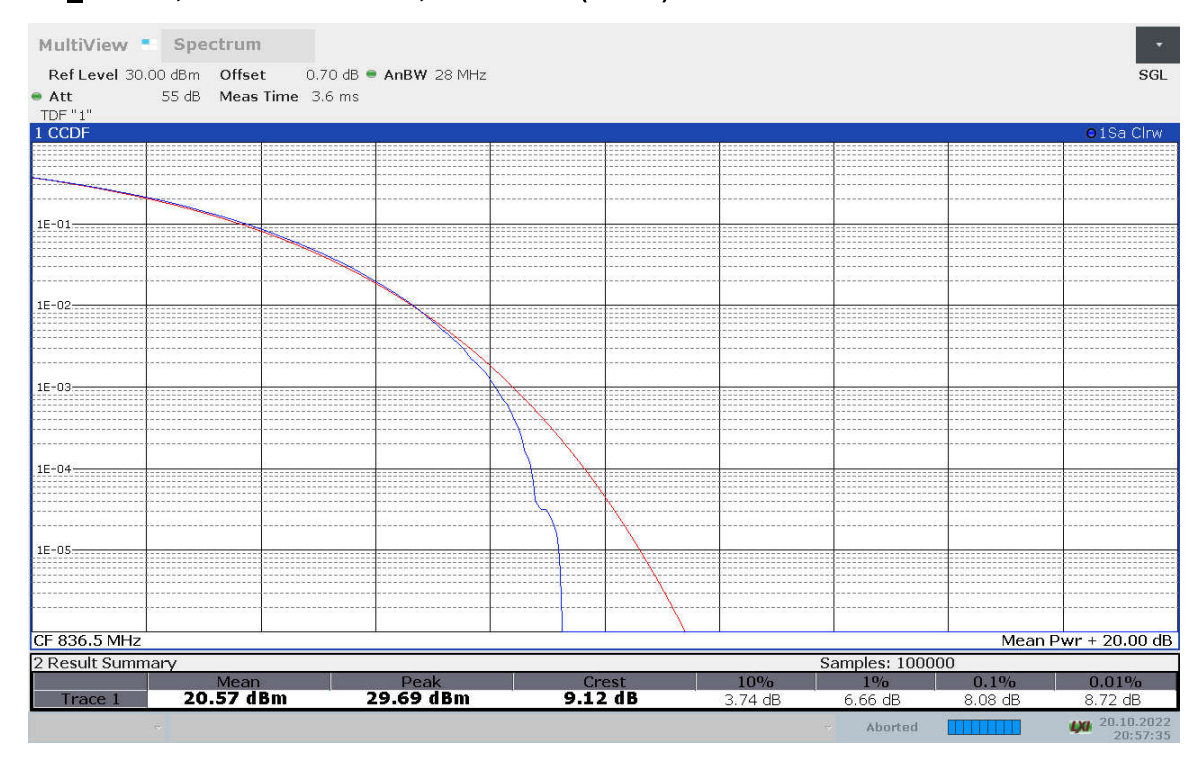

### DC\_7A-n5A, 20MHz Bandwidth, CP-64QAM (PAPR)

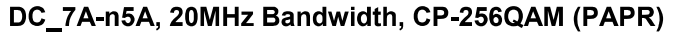

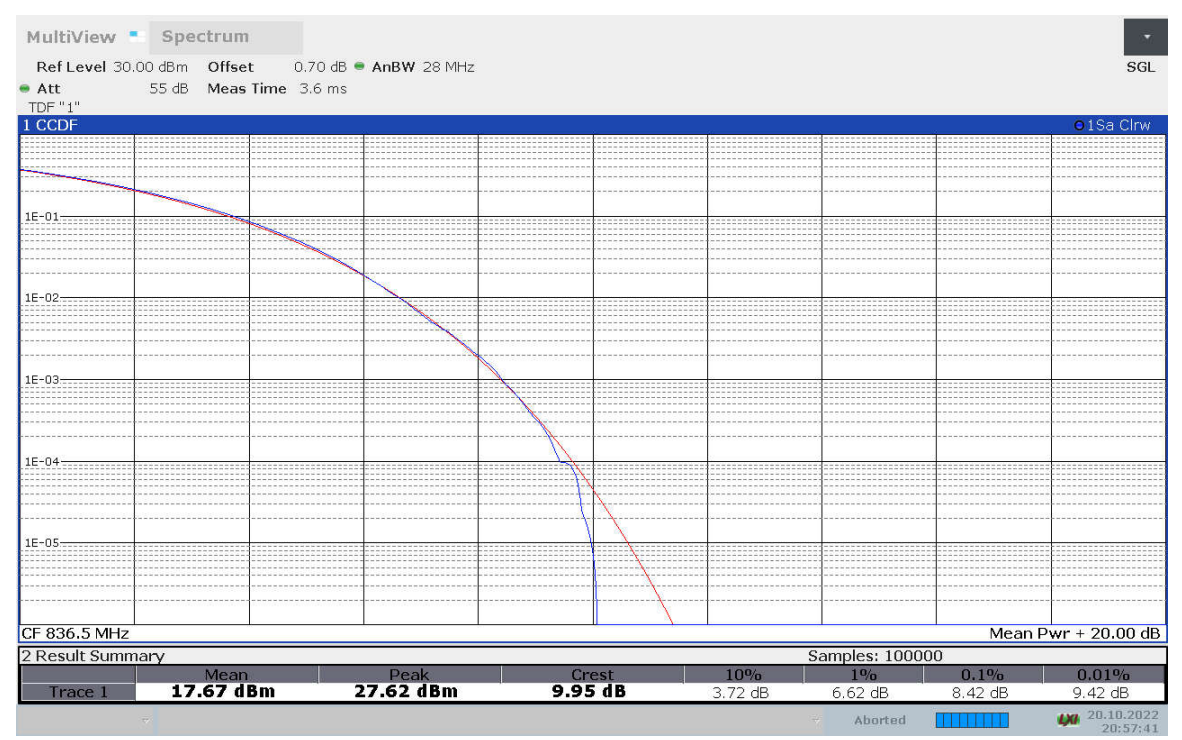